## SAP ABAP table FKK STR CORRSPND PARAM {Parameters for Analyzing and Writing Correspondence}

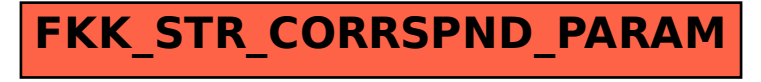